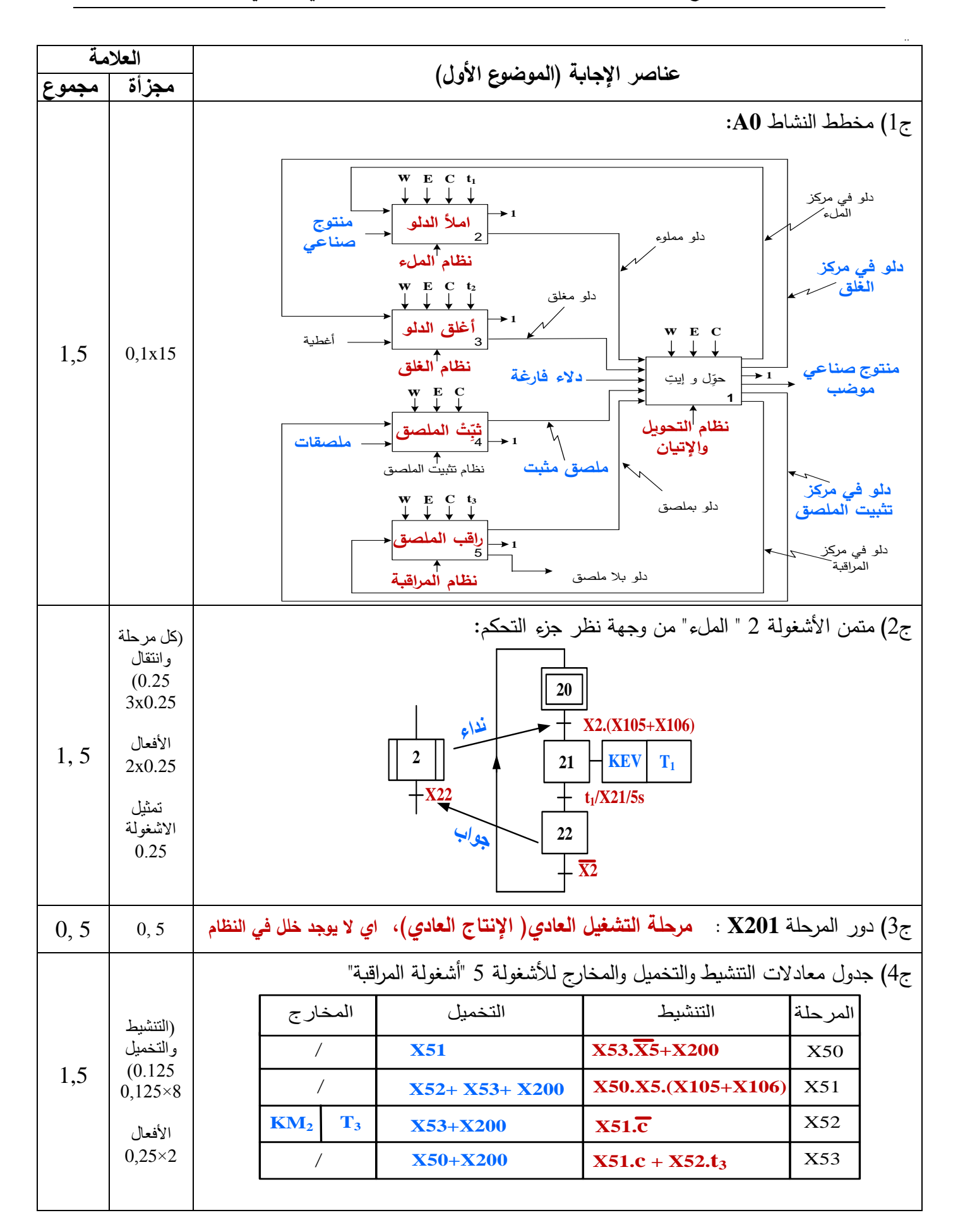

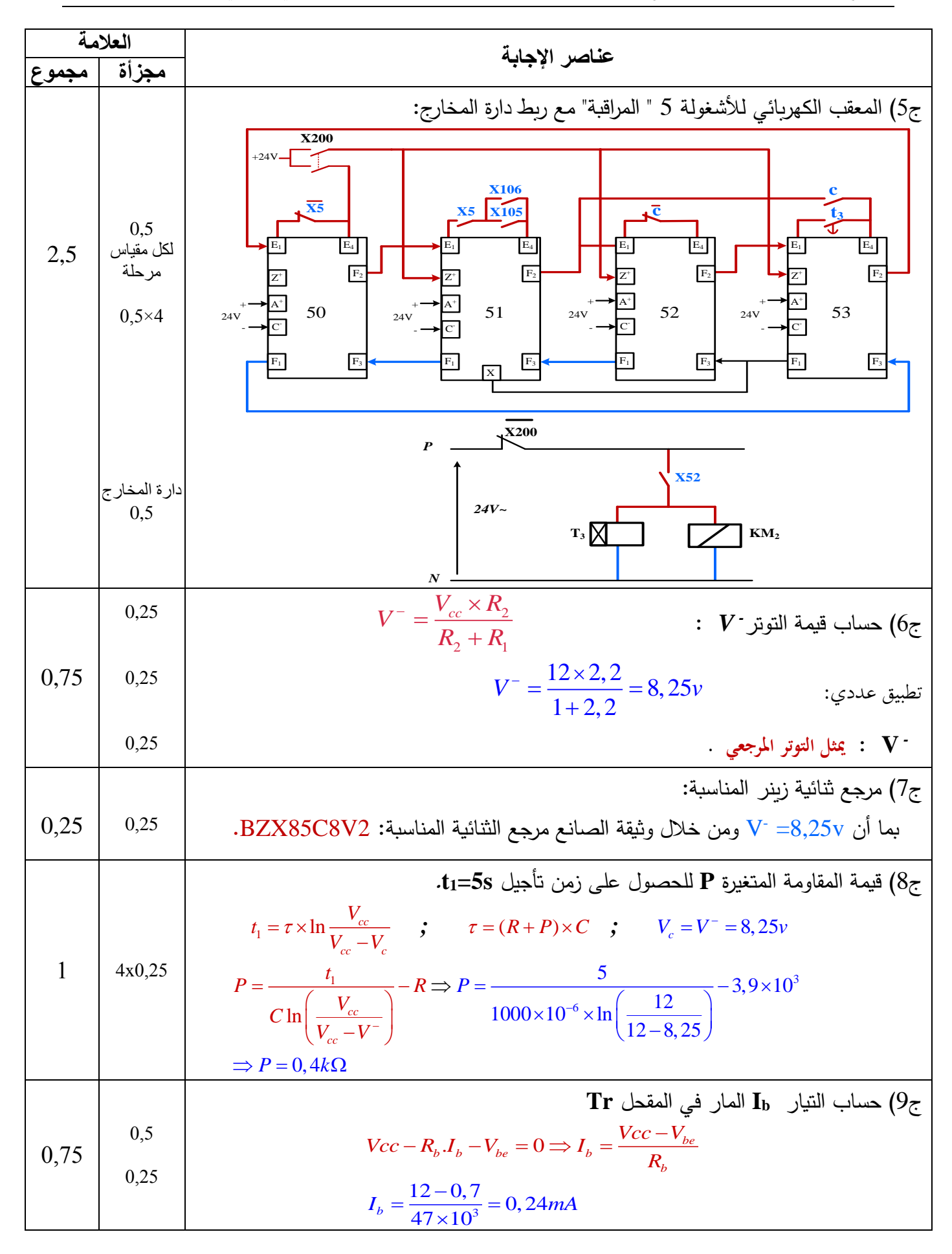

**اتبع لإلجابة النموذجية ملوضوع اختبار مادة: تكنولوجيا هـ. كهرابئية/ الشعبة: تقين رايضي/ بكالوراي: 0202**

| العلامة        |               |                                                                                                    |
|----------------|---------------|----------------------------------------------------------------------------------------------------|
| مجموع          | مجزأة         | عناصر الإجابة                                                                                                    |
| 0,5            | 0,25          | ج10) دور الطابق 1: <b>مولد نبضات (مولد إشارة الساعة) بالدارة</b> NE555 أو( قلاب لا مستقر )                                                                 |
|                | 0,25          | دور الثنائية $D_I$ : قصر المقاومة $\mathbf{R}_{\rm B}$ أثناء الشحن أو تسربـع عملية الشحن                                                                   |
| 0,5            | 0,25          | ج11) تعيين دارة الشحن و دارة التفريغ .                                                                                                    |
|                | 0,25          | دارة الشحن: <b>عن طريق R</b> A <b>فقط .</b>                                                                                                    |
|                |               | دارة التفريغ: عن طريق RB <sub>.</sub>                                                                                                    |
| 0,75           |               | -12 جـساب سعة المكثفة $C_I$ للحصول على إشارة ساعة دورها T=0,04s .                                                                                          |
|                | 0,5           | $T = 0, 7(R_A + R_B)C_1 \Rightarrow C_1 = \frac{T}{0, 7(R_A + R_B)}$                                                                                       |
|                | 0,25          |                                                                                                    |
|                |               | $C_1 = \frac{0.04}{0.7 \times (1+1) \times 10^3} = 28,57 \,\mu\text{F}$                                                                                    |
| 0,5            |               | $\bm{v}_s$ ب $\bm{v}_c$ ل رسم التوترات $\bm{v}_{cI}$ و                                                                                                    |
|                |               | $v_{CI}(v)$ <sub>A</sub> $v_s(v)$                                                                                                    |
|                |               | Vcc                                                                                                    |
|                | 2x0,25        | $\frac{2}{3}$ Vcc                                                                                                    |
|                |               | $\frac{1}{3}$ Vcc                                                                                                    |
|                |               | $\cdot$ t(s)                                                                                                    |
|                |               | 0,02<br>0,04<br>0,06<br>0,08                                                                                                    |
|                |               | ملاحظة: تقبل الإجابة في حالة رسم منحنى شحن المكثفة انطلاقا من الصفر                                                                                        |
| $\overline{2}$ |               | $N = \frac{t_2}{T} = \frac{1}{0.04} = 25$                                                                                                    |
|                | 0,5           | ج14) ترديد العداد :<br>المخطط المنطقي:                                                                                                    |
|                |               |                                                                                                    |
|                |               | $\cdot$ t <sub>2</sub>                                                                                                    |
|                | الأحاد<br>0,5 |                                                                                                    |
|                | العشرات       | QA QB QC QD<br>$\mathbf{Q}_\mathrm{A}$ $\mathbf{Q}_\mathrm{B}$ $\mathbf{Q}_\mathrm{C}$ $\mathbf{Q}_\mathrm{D}$<br><b>CKB</b><br><b>CKB</b><br>7490<br>7490 |
|                | 0,5           | X32-<br>آحاد<br>عشرات<br><b>CKA</b><br>фска<br>$\mathbf{H}$<br>R0(1)<br>R0(2)<br>$R9(1)$ $R9(2)$<br>R0(1)<br>R0(2)<br>$R9(1)$ $R9(2)$                      |
|                | البوابة       | חייח                                                                                                    |
|                | 0,5           | nm                                                                                                    |
|                |               | Init<br>$-x_{30}$                                                                                                    |
|                |               |                                                                                                    |
|                |               |                                                                                                    |

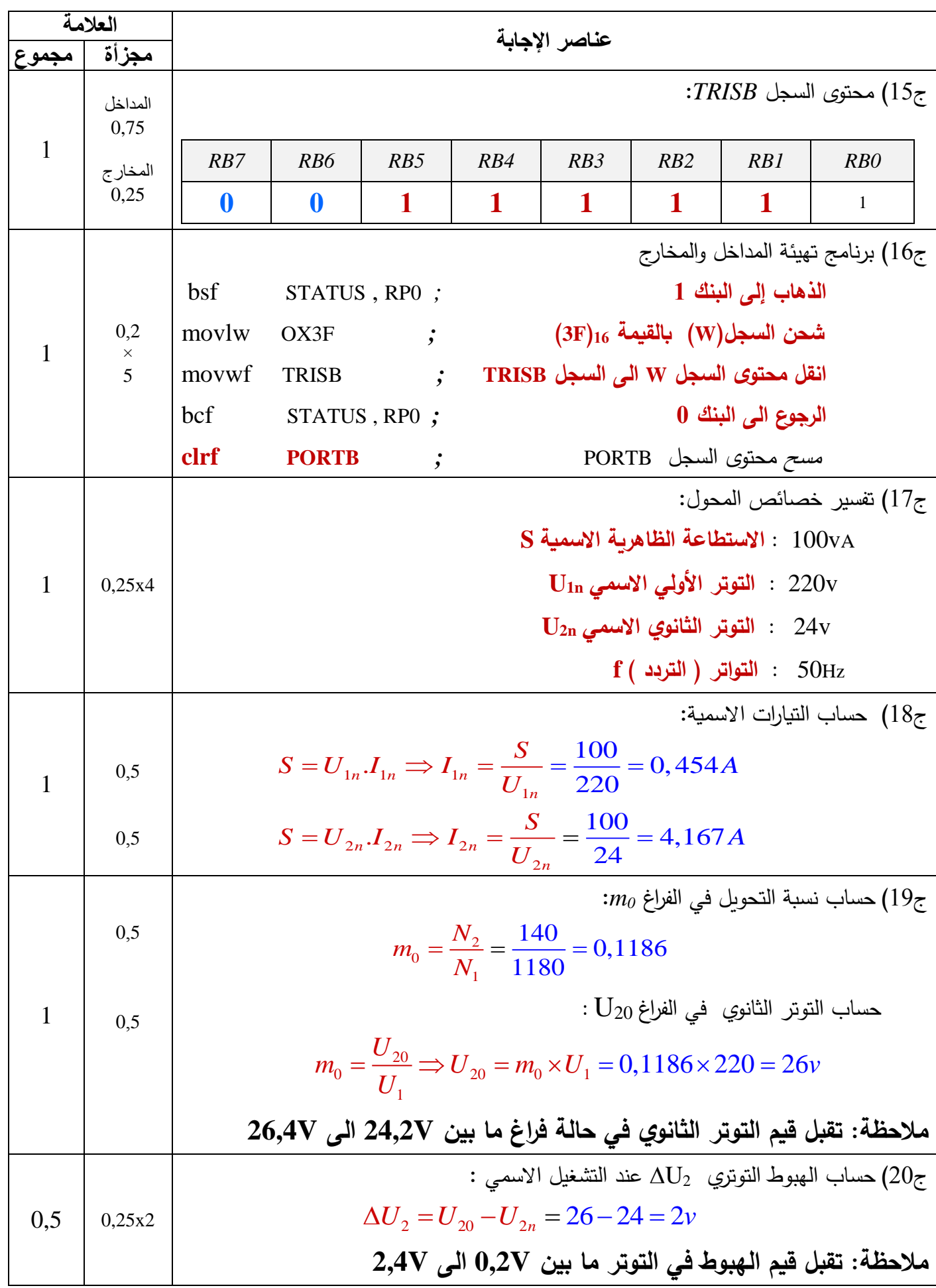

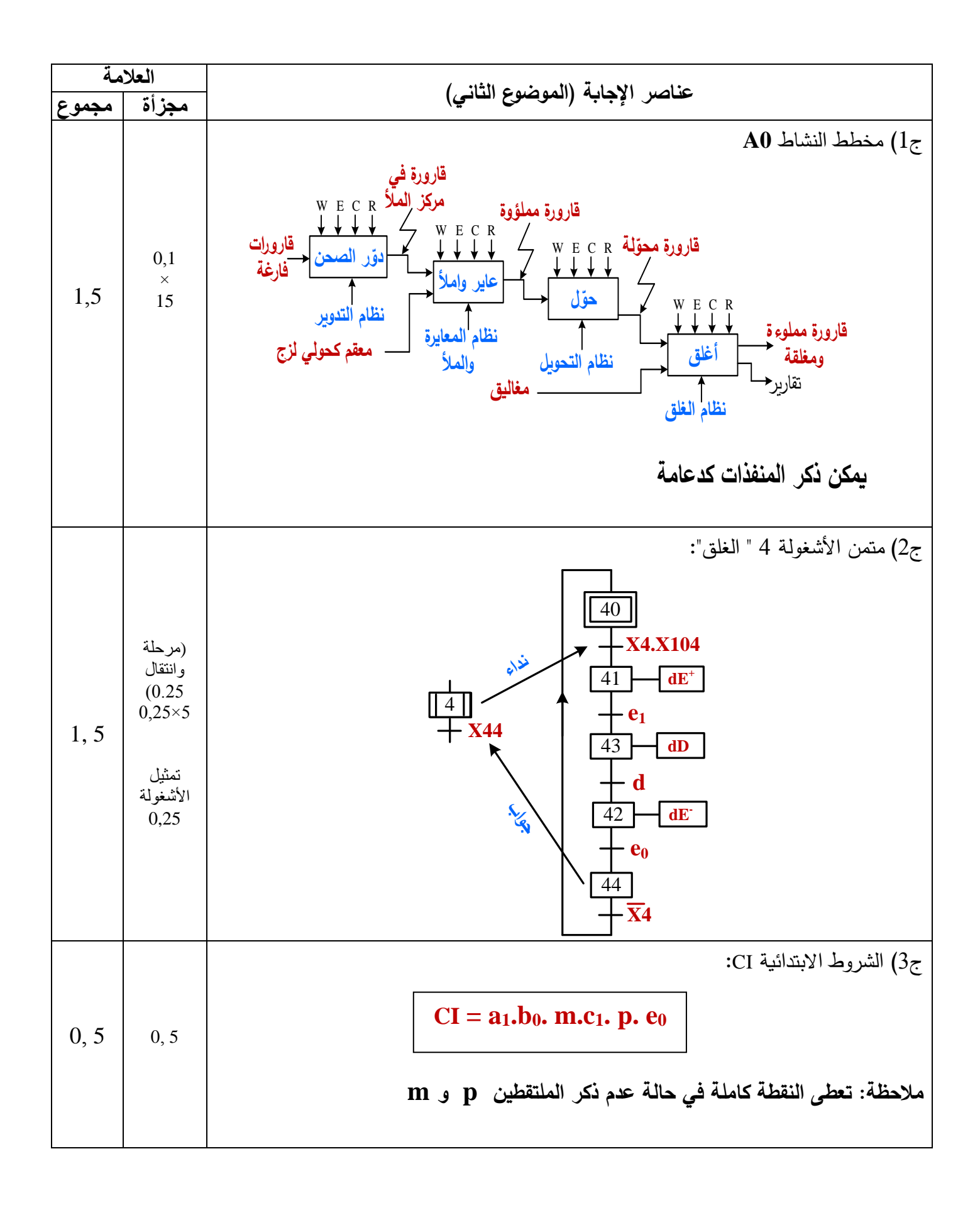

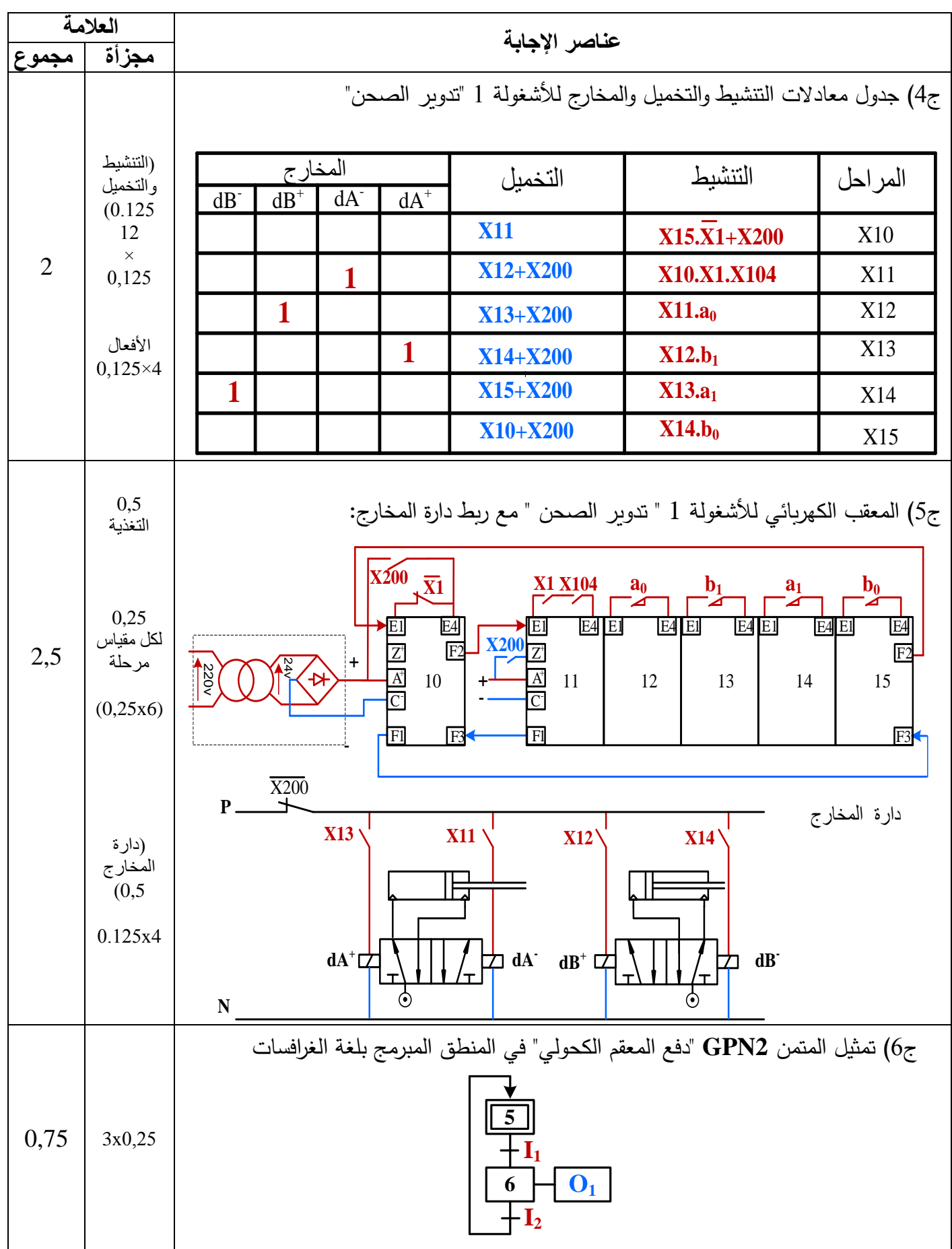

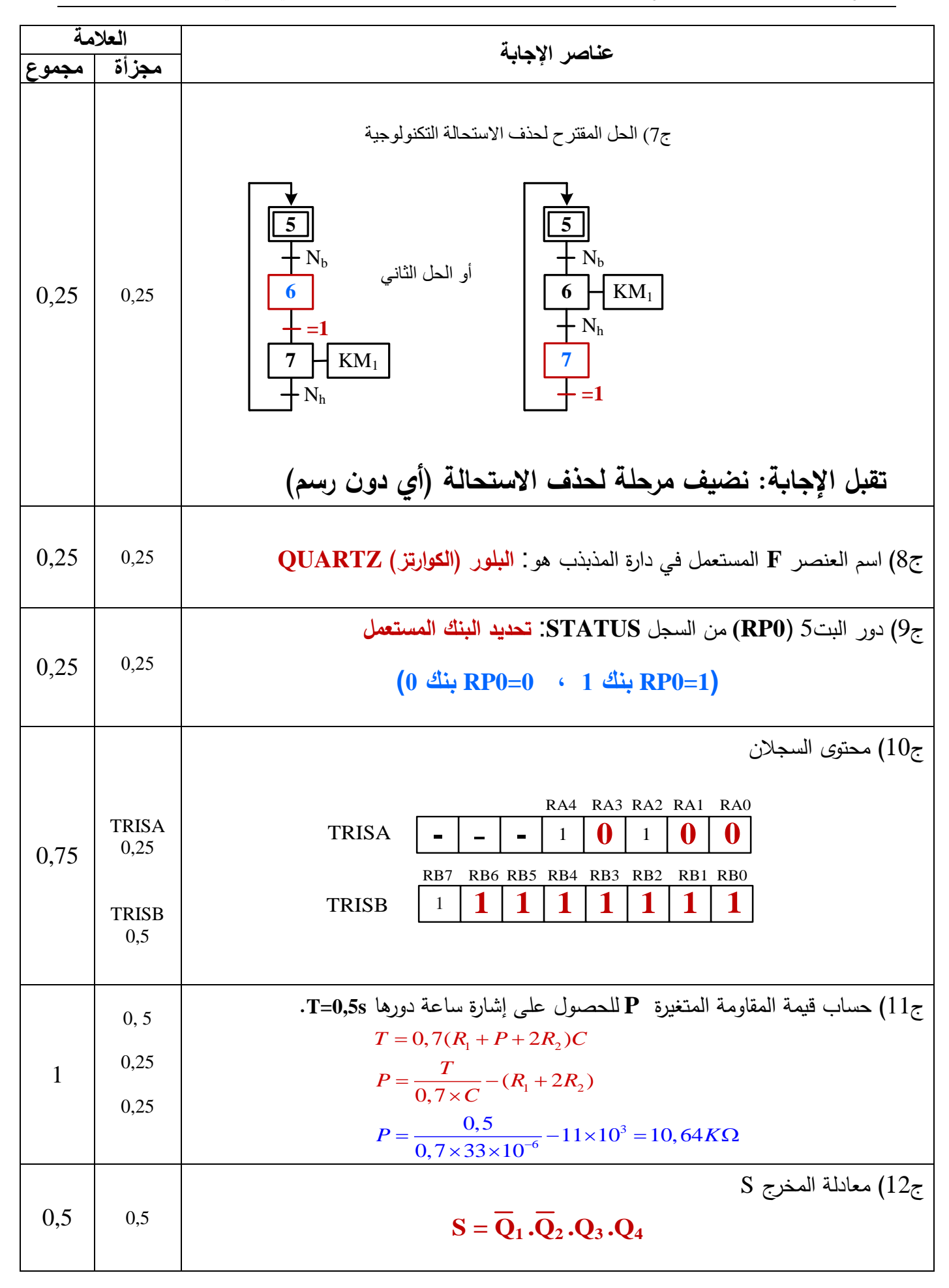

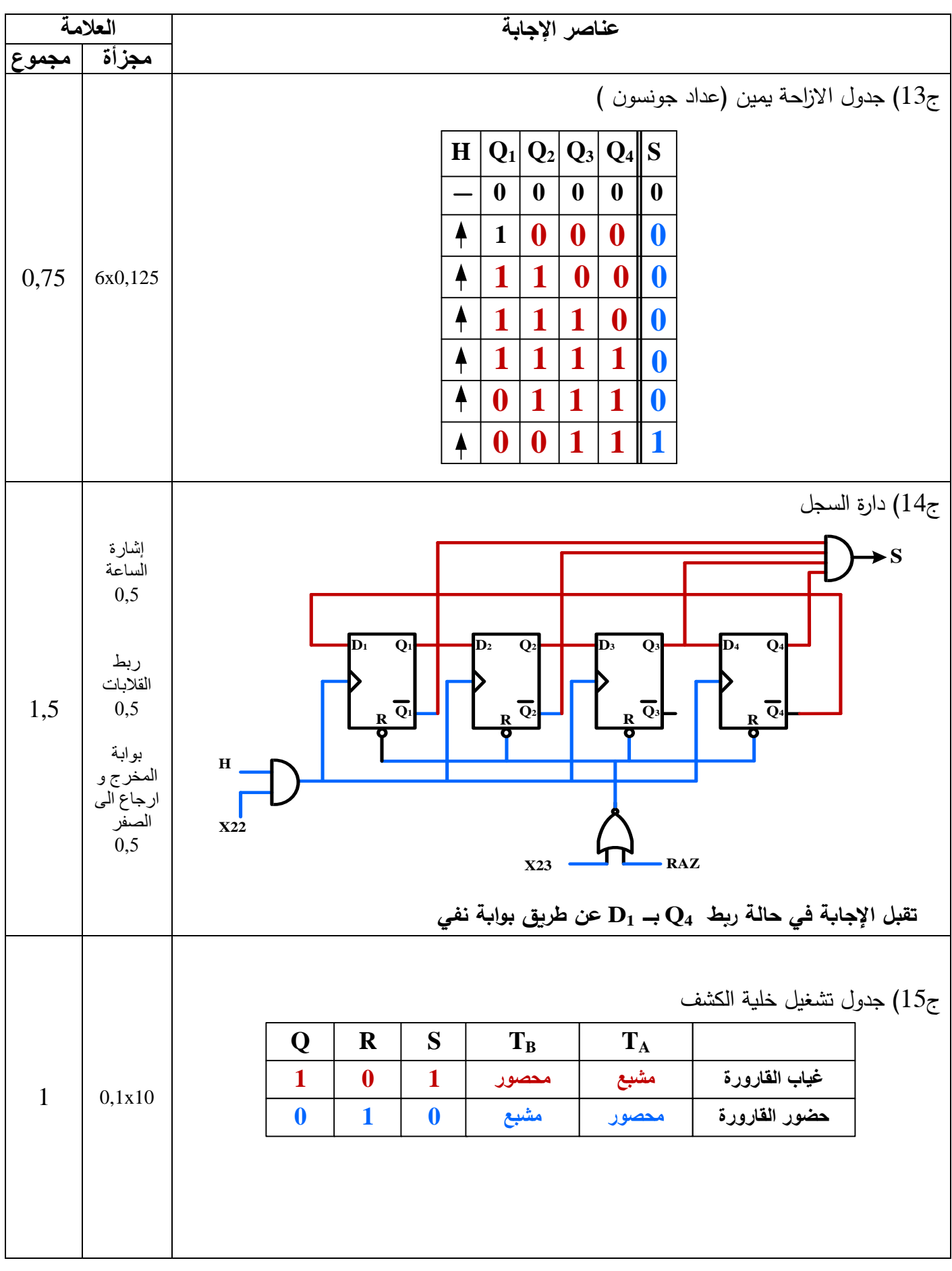

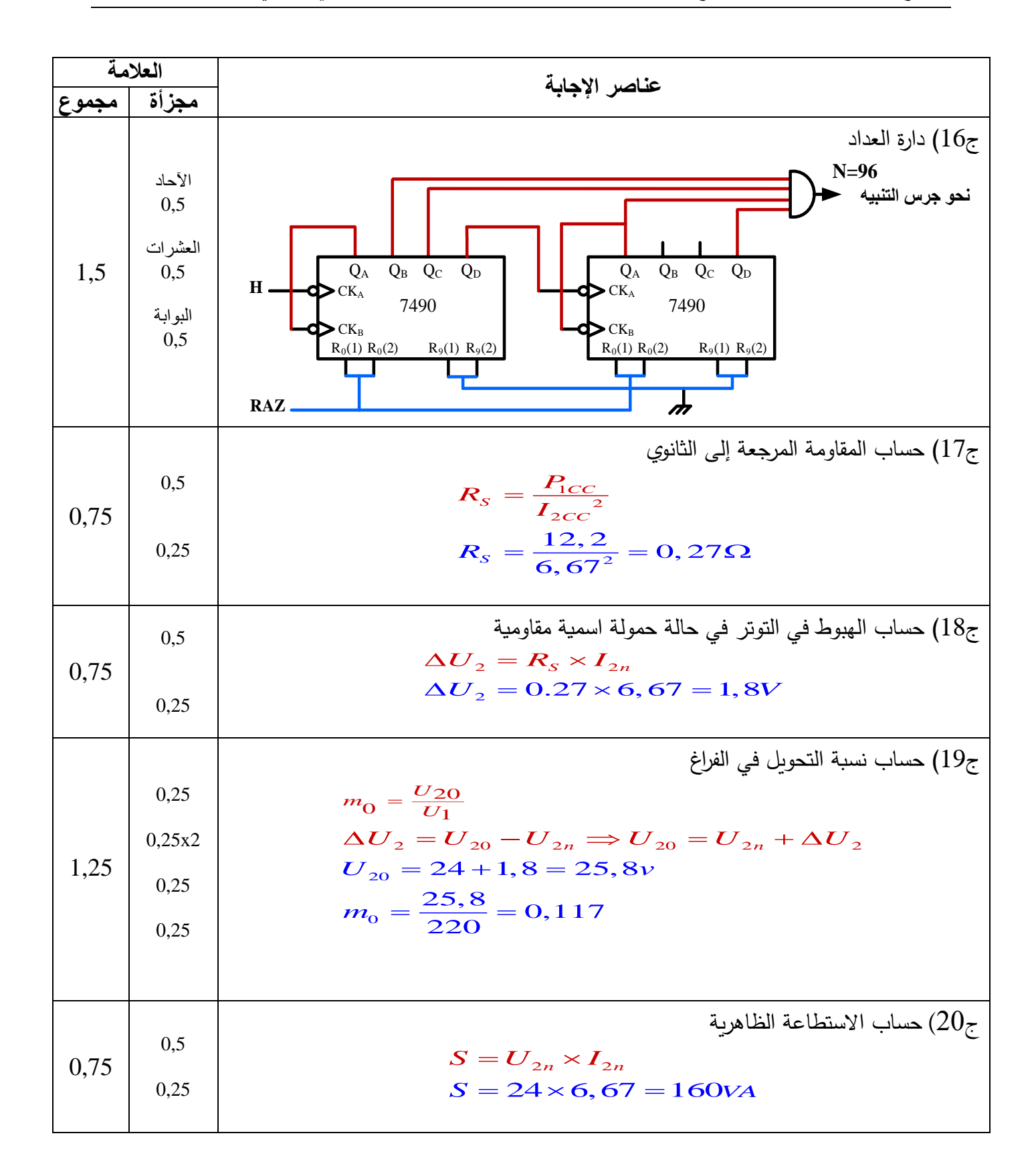